## Package Managers

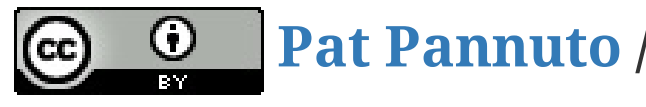

**Pat [Pannuto](http://patpannuto.com/) / Marcus Darden**

#### $1/3$

# Package Managers

- What are they?
- What do they do?
- Let's name a few...

#### $2/3$

# Creating a Python Package for PyPi One-time Actions

Register an account at <https://testpypi.python.org/pypi>

## Per-project Actions

- 1. Clone the sample project git clone https://github.com/pypa/sampleproject.git <myproject>
- 2. Edit the source files
- 3. Edit the meta files (LICENSE.txt, MANIFEST.in, README.rst, setup.py)
- 4. Prep your package python setup.py sdist
- 5. Register your project on testpypi (follow "Package submission" link, upload PKG-INFO )
- 6. Upload your files (follow "files" link, upload tarball from dist )

## Use it!

- 1. pip install -i https://testpypi.python.org/pypi c4cs-python
- 2. Start python, import c4cs

### $3/3$